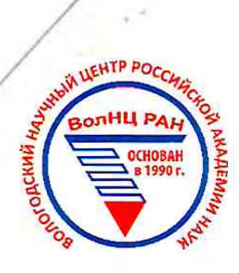

## **ОТКРЫТАЯ ОЛИМПИАДА ПО ЭКОНОМИКЕ**

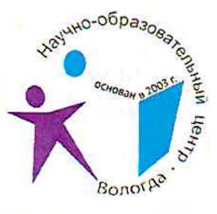

ШИФР участника

(Заполняется жнори)

### **ОЛИМПИАДНАЯ РАБОТА**

в очном туре

#### Открытой олимпиады по экономике

Chrisman Фамилия, имя, отчество участника

9 Ллет (11 151 Ститерина 1211)

-<br>Муртин Малание населенного пункта, региона РФ (иностранного государства)

Подпись участника

4 марта 2018 года

Открытая олимпиада по экономике Очный тур

## БЛАНК ДЛЯ ОТВЕТОВ

 $1)$  3+4=3+26.  $5000:4:9744.$  $374/77.3 = 1747744$  $2144,64$   $775 - 2464,26$  $246426 - 75 = 319353$  $319353$ <br> $319353$ <br> $31122$   $k=2753$ <br> $321$ <br> $352322 + 1253$ <br> $32122$ <br> $32122$ <br> $32122$  $\frac{6317}{5000}$  = 7x = 62  $1400.775 = 1610 1610 - 7,3 - 1093$  -1) hallon & 2 1, 2 mpg whereverde Whyter yourna Hypneman Annes Congranation za 3 ugu >1 allen 1 093 Walance - In up reme progres invanders Why 2 win, enn-to whenout your sperma imulation 1400 -

 $4 - 5, 73, 36 - 120$  $\frac{1}{2}$  $2 - 10$  $1)$  2  $A_4 = 2i(10-27,6)$  $10 - 672 = 62934$ Por = 110-200  $619,34,10:6393 25 - 360 - 720$  $37.60 - 70$  $D = 6.74$  $2 - 3.34.396 - 120$  $2)$  Qd,  $240 - 27$  $3d_1 = 125 - 26p$  $2 - 126$ 706.3,745608,44  $3.5 = 39.60 - 120$  $637$  44.10 =  $699$  $236p-48$  $D = 5,74$  $2 = 6, 24.36 - 720$  $3)$   $3d_7 = 240 - 136p$  $n = 754$  $3d_{2} = 120 - 126$  $154.6742125276$  $44 = 36p - 21q$  $12377/112212372$  $75,10 = 410$  $D = 6, 74$ uges symas, persenses Whitnesdall 3-in huffin Tygen Hull zemynnmann fr Wygograde

Бланк заполняется только с лицевой стороны. Запрещается делать пометки, раскрывающие авторство работы! Открытая олимпиада по экономике Очный тур

# БЛАНК ДЛЯ ОТВЕТОВ

 $\mathbb{I}$  14-1 (  $^{2}+9^{2}+6^{2}=10000$   $+16$ . V  $21 = 2M+2C+G$  $y = M + C + D + K$ 10000 4 = 1500  $\sqrt{1600}$ =50  $y=50 +$  $(233) + 63.251.277720000$  $(393)^4$  $(292)^2$  $vw_i'$   $k = 26$  $16.31 + 26.25 + 26.50000$  $1464510000$  $M=26$  $500 - 60$  $y = 192 +$ <br>  $y = 192h$ 2) Diller mensuared 12 50 3 Videon How Juneaunay MACEMANIA ME GALDAYM Will Monarde we the

 $37F$ alde Alagua B Encycla Il vo I Mulderlyn  $\sqrt{2}$ 1) Recognage & Mineranguardence . 15. Cha Wardenthale Dreadell Winnan With gened the members florance Nes un Hughin (weepige amannividua !  $+$  2 $1$ 3) Show - the grandement of no los contopo Zono these-de Zonigen Musclebben published . +45. M Comany- ma V all & manilin pullinder 5) Wen Induger Selestian (S. 1916006)<br>Igger interne intrasieren na systemet y vynpuurpoen<br>Sisine mitopl hiv *tiyar veyy, yf rinhod* 

Ю

Бланк заполняется только с лицевой стороны. Запрещается делать пометки, раскрывающие авторство работы!